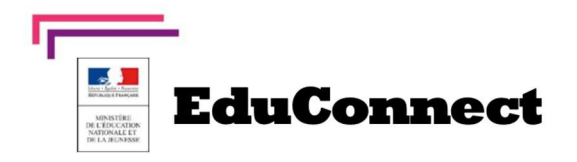

Nouveau compte pour accéder - à l'ENT L'Educ de Normandie - aux Téléservices

**Avec EduConnect,** chaque élève et chaque responsable légal dispose d'**un compte**  Éducation nationale pour accéder aux Téléservices et aux ENT.

Trois moyens sont proposés pour créer un compte responsable, accessible depuis l'adresse **https://educonnect.education.gouv.fr/**

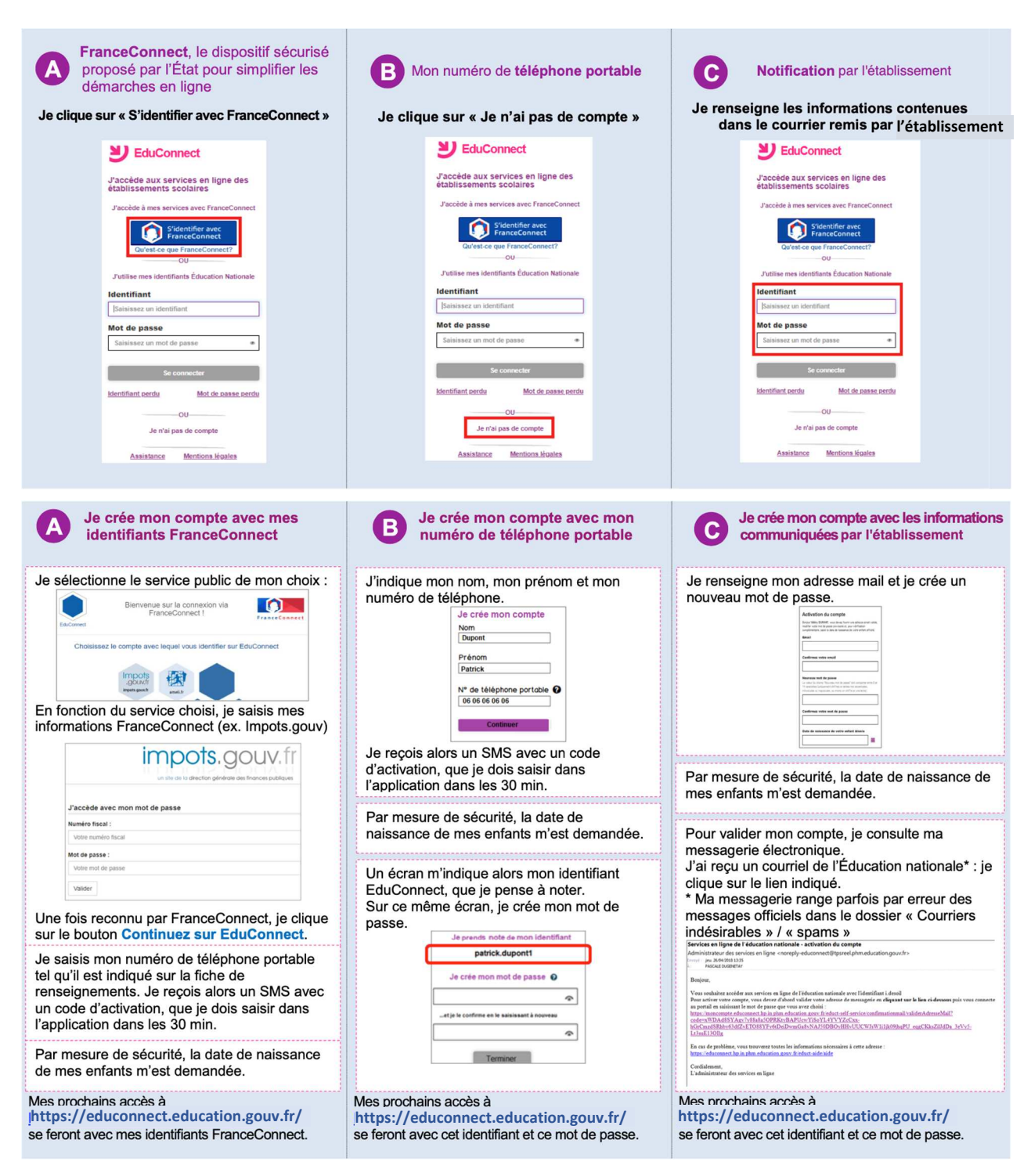